## Chapter 13: Visualization Techniques

## Helmut Simonis

Cork Constraint Computation Centre Computer Science Department University College Cork Ireland

ECLiPSe ELearning Overview

<span id="page-0-0"></span>ă

**D**ork **Constraint** omputation **D**entre

 $($  ロ )  $($   $\oplus$   $)$   $($   $\oplus$   $)$   $($   $\oplus$   $)$ 

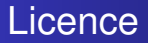

This work is licensed under the Creative Commons Attribution-Noncommercial-Share Alike 3.0 Unported License. To view a copy of this license, visit [http:](http://creativecommons.org/licenses/by-nc-sa/3.0/)

[//creativecommons.org/licenses/by-nc-sa/3.0/](http://creativecommons.org/licenses/by-nc-sa/3.0/) or send a letter to Creative Commons, 171 Second Street, Suite 300, San Francisco, California, 94105, USA.

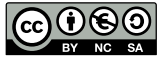

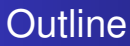

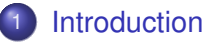

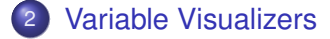

- 3 [Search Tree Visualization](#page-6-0)
- 4 [Constraint Visualizers](#page-7-0)

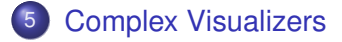

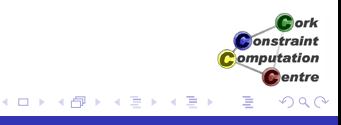

## What we want to introduce

- How to visualize constraint programs
- Variable visualizers
- Understanding search trees
- Constraint visualizers
- Complex visualizations

4日下

K 何 ▶ K ヨ ▶ K ヨ ▶

 $-1$ Constraint omputation entre

[Introduction](#page-4-0) [Variable Visualizers](#page-5-0) [Search Tree Visualization](#page-6-0) [Constraint Visualizers](#page-7-0)

[Complex Visualizers](#page-8-0)

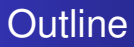

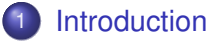

- **[Variable Visualizers](#page-5-0)**
- **[Search Tree Visualization](#page-6-0)**
- **[Constraint Visualizers](#page-7-0)**
- 5 [Complex Visualizers](#page-8-0)

<span id="page-4-0"></span>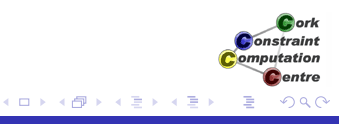

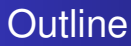

## **[Introduction](#page-4-0)**

- 2 [Variable Visualizers](#page-5-0)
	- **[Search Tree Visualization](#page-6-0)**
- **[Constraint Visualizers](#page-7-0)**
- 5 [Complex Visualizers](#page-8-0)

<span id="page-5-0"></span>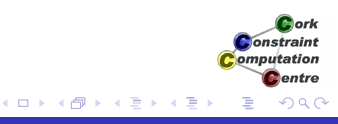

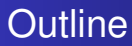

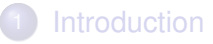

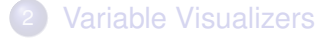

3 [Search Tree Visualization](#page-6-0)

- **[Constraint Visualizers](#page-7-0)**
- 5 [Complex Visualizers](#page-8-0)

<span id="page-6-0"></span>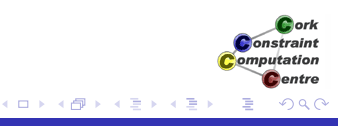

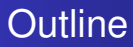

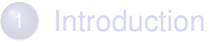

- **[Variable Visualizers](#page-5-0)**
- **[Search Tree Visualization](#page-6-0)**
- 4 [Constraint Visualizers](#page-7-0)
- 5 [Complex Visualizers](#page-8-0)

<span id="page-7-0"></span>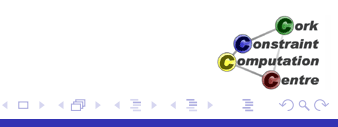

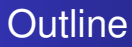

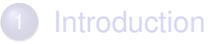

- **[Variable Visualizers](#page-5-0)**
- **[Search Tree Visualization](#page-6-0)**
- **[Constraint Visualizers](#page-7-0)**

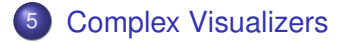

<span id="page-8-0"></span>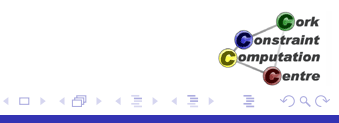